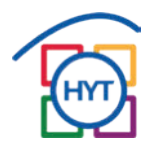

## **Große wissenschaftliche Dokumente mit Microsoft Word formatieren**

*Dr. Daniel Müller*

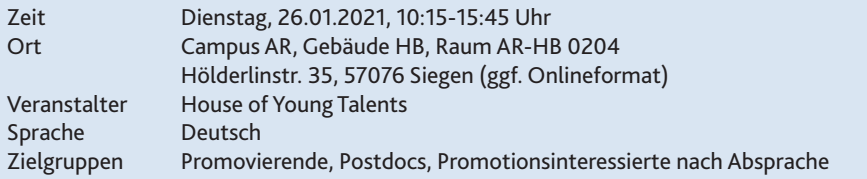

Die große Mehrheit der Dissertationen jenseits der MINT-Fächer, wo vielfach LaTeX verwendet wird, wird mit Textverarbeitungsprogrammen wie Microsoft Word geschrieben. Viele Promovierende haben sich diese Anwendersoftware irgendwie selbst beigebracht und kommen zurecht, beherrschen Word aber nicht wirklich, was gerade bei großen oder komplexen Dokumenten (wie eben Doktorarbeiten) Probleme bereitet. Auch für kumulative Dissertationen (Paper in Journals) und das Editieren von Sammelbänden oder das Liefern von Beiträgen sind systematische Kenntnisse nützlich.

Die Schulung wird zunächst eine Reihe nützlicher Tipps und Tricks zeigen, wie man sich mit entsprechenden Einstellungen in Word (und auch im Betriebssystem Windows, auf das kurz eingegangen wird) das Leben leichter machen kann. Dann werden Formatvorlagen erstellt, die für wissenschaftliche Dokumente wichtig sind. Abschließend werden fertige Dokumentvorlagen gezeigt, die Formatvorlagensätze bündeln. Es wird jeweils ausreichend Gelegenheit gegeben, das Gelernte in Übungen am eigenen Laptop auszuprobieren.

## **Informationen zur Anmeldung**

Bitte melden Sie sich bei Interesse möglichst frühzeitig über unser Anmeldeformular an unter www.uni-siegen.de/hyt/anmeldung/